# **[Comment protéger ses données](https://www.lenetexpert.fr/comment-proteger-ses-donnees-personnelles-sur-internet/) [personnelles sur Internet ? |](https://www.lenetexpert.fr/comment-proteger-ses-donnees-personnelles-sur-internet/) [Denis JACOPINI](https://www.lenetexpert.fr/comment-proteger-ses-donnees-personnelles-sur-internet/)**

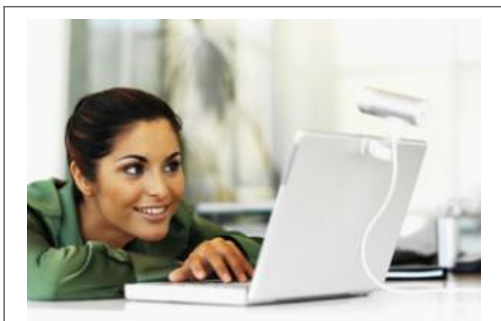

**Comment [#protéger ses](https://www.lenetexpert.fr/tag/proteger-ses-donnees-personnelles/) [données personnelles](https://www.lenetexpert.fr/tag/proteger-ses-donnees-personnelles/) sur Internet ?**

## **Navigateurs et moteurs de recherches permettent aux chasseurs d'informations et autres publicitaires de nous débusquer facilement. Heureusement, il est toujours possible de leur interdire l'accès à nos données personnelles.**

Votre identité numérique vous rend unique sur le Web. Elle est constituée de votre adresse IP, pour Internet Protocol (identifiant de l'ordinateur sur le réseau), vos adresses de courriels, vos comptes sur les réseaux sociaux, sur les sites d'achats, vos certificats, comme celui qui vous est attribué pour payer vos impôts en ligne.

Vous utilisez peut-être un avatar pour jouer en ligne, vous avez peut-être ouvert un blog, acheté ou vendu sur e-Bay…Ces éléments pouvant être tracés sur le Web, quelques précautions s'imposent.

Rendez-vous sur le site de la Commission nationale de l'informatique et des libertés (Cnil) et commencez l'expérience…Vous comprendrez mieux comment, à notre insu, nous donnons des renseignements en nous connectant sur Internet :

- système d'exploitation utilisé
- adresse IP permettant de déduire votre localisation géographique
- navigateur
- résolution de l'écran
- historique des dix dernières pages visitées…

Pour effacer ses traces l'historique du navigateur, direction les paramètres, dans les fonctions « Supprimer l'historique récent » et « Vider l'historique lors de la fermeture ».

Il existe aussi de nombreux navigateurs alternatifs, moins traqués qu'Internet Explorer (50 % de part de marché), comme Mozilla Firefox (31 %), Google Chrome (12 %), Safari (4 %) ou Opera (2 %).

#### **Faire la chasse aux mouchards**

D'autres informations sont collectées grâce aux cookies, ces fichiers déposés sur votre ordinateur par le serveur qui fournit la page à votre navigateur. S'ils renseignent sur votre navigation (pages, liens, requêtes, etc.), ils sont indispensables pour gérer les connexions des sites.

Vous pouvez paramétrer le navigateur afin que les cookies soient acceptés, mais effacés à chaque fois que vous quittez votre navigateur (dans « Préférences », puis « Vie privée »).

Des régies publicitaires comme Google Analytics, DoubleClik, ValueClick, Omniture, etc. déposent des cookies sur votre ordinateur, afin de suivre votre navigation et de constituer un profil détaillé de vos goûts. Cela permet de vous adresser des publicités ciblées, proches de vos préoccupations.

### **Pour faire barrage à ces mouchards:**

Ajoutez des extensions gratuites proposées par les navigateurs (dans « Préférences », puis « Extensions »), comme Ghostery qui permet d'afficher – et de supprimer – les cookies des régies publicitaires. Adblock ou Do Not Track Plus bloquent les bannières publicitaires.

On peut aussi stopper les pop-up en cochant, par exemple dans Safari, « Bloquer les fenêtres surgissantes ».

Vous pouvez enfin activer les outils avertissant qu'un site visité est répertorié comme frauduleux : par exemple, sous Firefox, dans « Préférences », cliquer sur « Sécurité » puis cocher « Bloquer les sites d'attaque » et « Bloquer les sites de contrefaçon ». Ces paramétrages existent aussi sous Chrome ou Internet Explorer. De même, le logiciel gratuit WOT (Weboftrust), alimenté par un réseau mondial d'internautes (www.mywot.com), avertit (par un rond rouge) quand un site est mal noté par la communauté.

#### **Changer de moteur de recherche**

Google, le moteur de recherche le plus utilisé en Europe (80 % des internautes), ne vit pas de l'air du temps ! Ses revenus sont très majoritairement (97 %) issus de la publicité ciblée adressée aux internautes grâce aux mouchards déposés par ses régies publicitaires, Google Adsense et Google Analytics.

Par ailleurs, Google peut changer, à tout moment, les règles de collecte de données et de confidentialité. Le 16 mars 2012, la Commission nationale de l'informatique et des libertés lui envoyait un questionnaire détaillé sur sa nouvelle politique de confidentialité, non conforme au droit européen… Avec ces règles, Google pourrait suivre et associer les activités des internautes sur Android et YouTube, afin d'envoyer des publicités ciblées directement sur les téléphones mobiles !

Pour surfer, il existe une alternative : utiliser d'autres moteurs de recherche comme Search, Bing, Altavista, SearchMe, WolframAlpha ou les Français Exalead et Orange.

Mieux : vous pouvez utiliser des moteurs de recherche ne conservant aucune information sur vos coordonnées ou vos requêtes comme Yauba (d'origine indienne) ou les métamoteurs (agrégat de moteurs) Ixquick (www.ixquick.com/fra), Seeks (www.seeks.fr)ou DuckDuckGo (http://duckduckgo.com).

[Après cette lecture, quel est votre avis ?](#page--1-0) [Cliquez et laissez-nous un commentaire…](#page--1-0)

Source : http://www.dossierfamilial.com/comment-proteger-ses-donnees-personnelles-sur-internet-10098.html par Laurence Fritsch